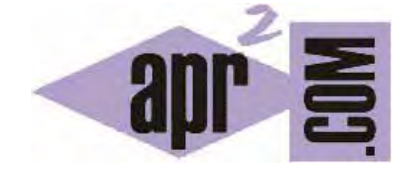

## APRENDERAPROGRAMAR.COM

VIDEO Nº4: APRENDIZAJE PROGRAMACIÓN PARA NIÑOS. APLICACIÓN EDUCATIVA DIDAC PROG CARTESIA. PARTES. (PN00706G)

Sección: Para niños Categoría: Video curso tutorial programación para niños con Paula

Fecha revisión: 2039

**Resumen:** Video nº4 del video curso tutorial programación para niños con Paula.

Autor: Mario Rodríguez Rancel y Paula Muñoz

## **VIDEO 4 DEL CURSO TUTORIAL "PROGRAMACIÓN PARA NIÑOS CON DIDAC-PROG CARTESIA"**

En videos anteriores hemos estudiado algoritmos y hemos aprendido cómo abrir la aplicación Didac-Prog Cartesia. También hemos estudiado la base para poder realizar dibujos con Cartesia: el sistema de coordenadas cartesiano. En este video del curso vamos a ir conociendo cuáles son las partes de la pantalla principal de Cartesia y para qué sirve cada una: paneles de código, de ejecución, de comandos, de control, de mensajes y menú de opciones.

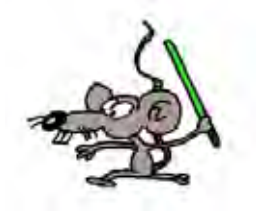

Duración del video: 10 minutos 3 segundos URL del video: https://youtu.be/qX-aKr5pj1s

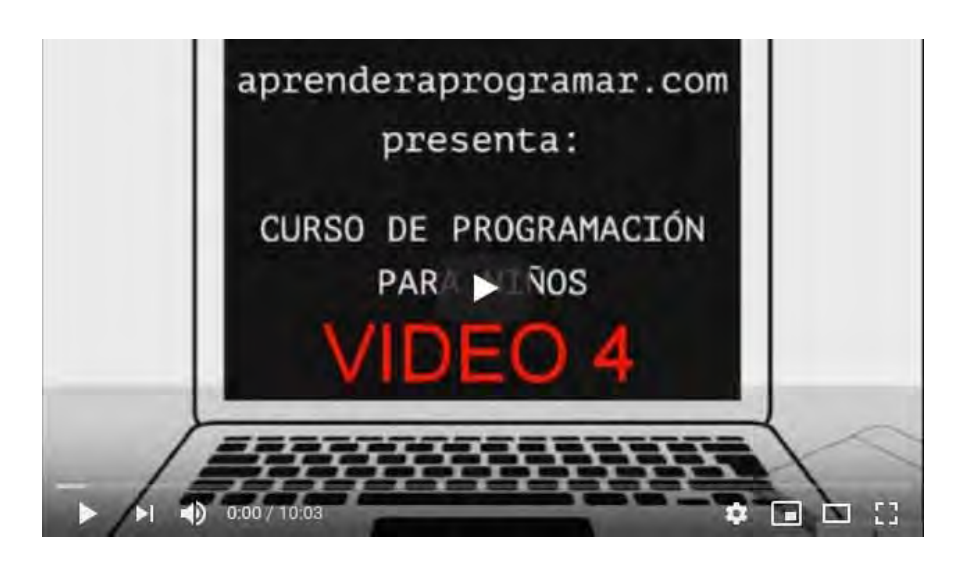

## **TRANSCRIPCIÓN APROXIMADA DEL VIDEO (ACCESIBILIDAD PARA SORDOS)**

Próximamente incluiremos la transcripción aproximada del video. No obstante, puedes seguir los contenidos en formato texto on-line o descargarlos en pdf haciendo click en este enlace: Curso de programación para niños con Didac-Prog Cartesia

## **Próxima entrega:** PN00707G

Acceso al video curso completo en aprenderaprogramar.com -- > Para niños, o en la dirección siguiente: https://aprenderaprogramar.com/index.php?option=com\_content&view=category&id=117&Itemid=318